МИНИСТЕРСТВО ВЫСШЕГО ОБРАЗОВАНИЯ И НАУКИ РОССИЙСКОЙ ФЕДЕРАЦИИ ФЕДЕРАЛЬНОЕ ГОСУДАРСТВЕННОЕ БЮДЖЕТНОЕ ОБРАЗОВАТЕЛЬНОЕ УЧРЕЖДЕНИЕ ВЫСШЕГО ОБРАЗОВАНИЯ **«БЕЛГОРОДСКИЙ ГОСУДАРСТВЕННЫЙ ТЕХНОЛОГИЧЕСКИЙ УНИВЕРСИТЕТ им. В.Г.ШУХОВА» Северо-Кавказский филиал**

### СОГЛАСОВАНО

Генеральный директор ООО «Промышленные системы автоматического управления»

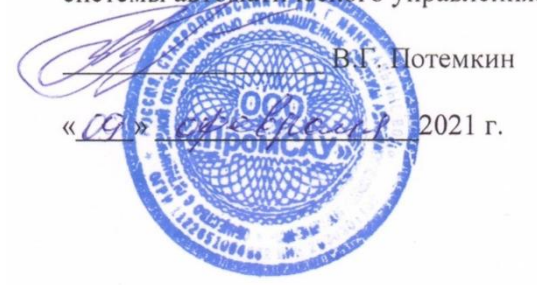

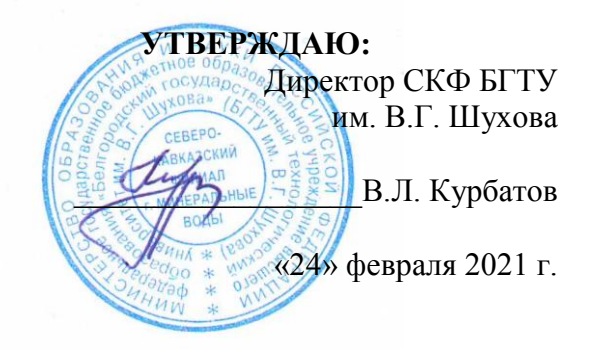

# **РАБОЧАЯ ПРОГРАММА ПРОФЕССИОНАЛЬНОГО МОДУЛЯ ПМ.04 ВЫПОЛНЕНИЕ РАБОТ ПО ПРОФЕССИИ «ОПЕРАТОР ЭЛЕКТРОННО-ВЫЧИСЛИТЕЛЬНЫХ И ВЫЧИСЛИТЕЛЬНЫХ МАШИН»**

основной профессиональной образовательной программы – программы подготовки специалистов среднего звена Специальность **10.02.05 Обеспечение информационной безопасности автоматизированных систем (базовой подготовки)** Квалификация выпускника **Техник по защите информации** Срок обучения **3 года 10 месяцев**

Минеральные Воды, 2021 г.

Рабочая программа составлена на основании требований:

 Федерального государственного образовательного стандарта среднего профессионального образования (далее ФГОС СПО) по специальности 10.02.05 «Обеспечение информационной безопасности автоматизированных систем», утвержденного Приказом Министерства образования и науки РФ № 1553 от 09.12.2016 г.,

 Плана учебного процесса БГТУ им. В.Г. Шухова по специальности 10.02.05 «Обеспечение информационной безопасности автоматизированных систем», утвержденного в 2021 г.

Организация разработчик: СКФ ФГБОУ ВО «БГТУ им. В.Г. Шухова», Северо-Кавказский филиал

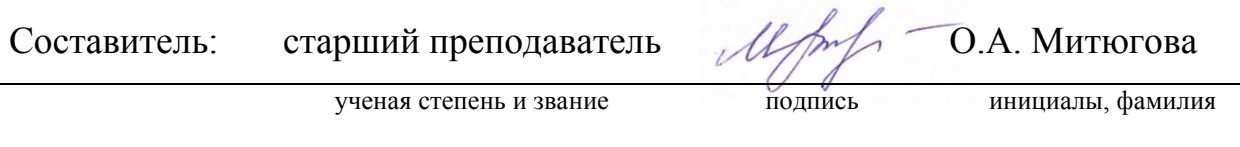

Рабочая программа обсуждена и рекомендована на заседании кафедры

Экономических и естественно-научных дисциплин

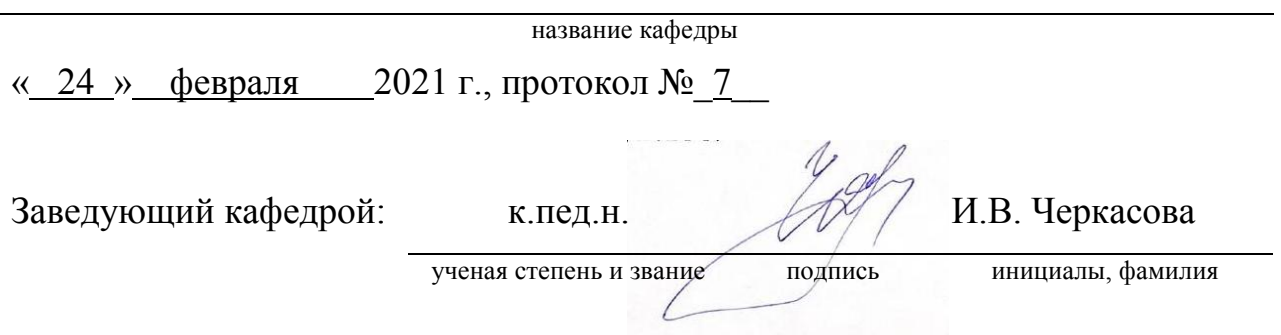

### **Согласовано с работодателями:**

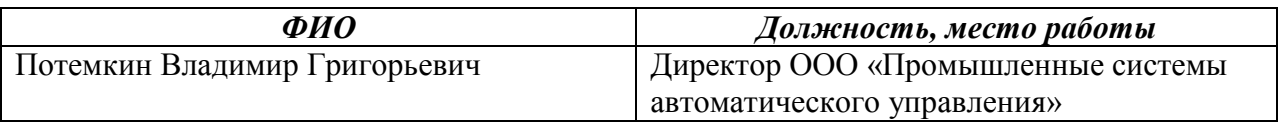

# СОДЕРЖАНИЕ

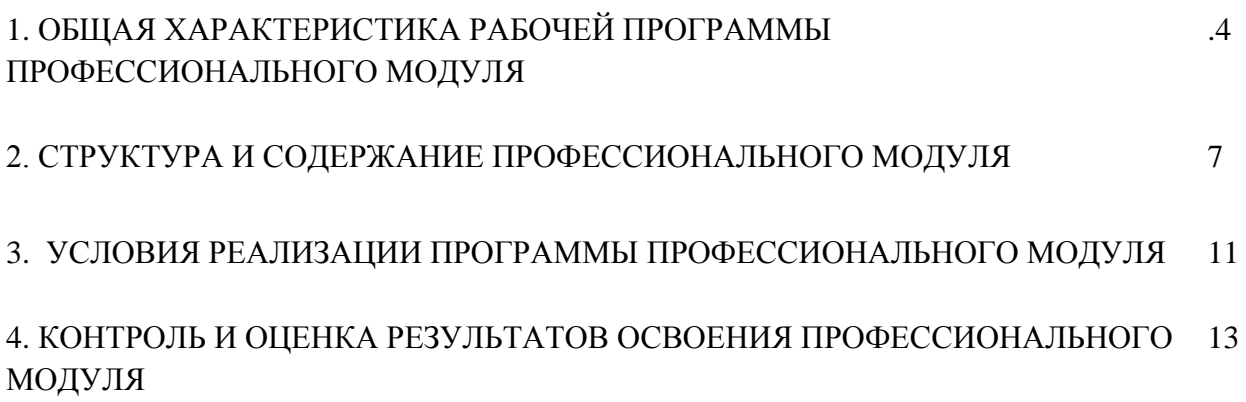

### **1. ОБЩАЯ ХАРАКТЕРИСТИКА РАБОЧЕЙ ПРОГРАММЫ ПРОФЕССИОНАЛЬНОГО МОДУЛЯ ПМ.04 ВЫПОЛНЕНИЕ РАБОТ ПО ОДНОЙ ИЛИ НЕСКОЛЬКИМ ПРОФЕССИЯМ РАБОЧИХ, ДОЛЖНОСТЯМ СЛУЖАЩИХ**

### **1.1. Цель и планируемые результаты освоения профессионального модуля**

1.1.1. В результате изучения профессионального модуля студент должен освоить вид деятельности *Выполнение работ по одной или нескольким профессиям рабочих, должностям служащих* и соответствующие ему профессиональные компетенции:

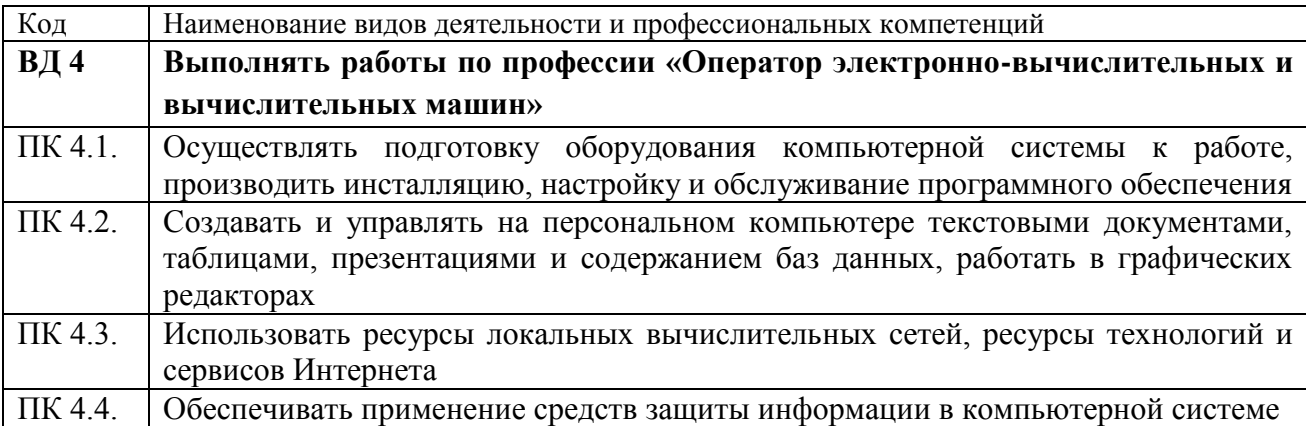

#### 1.1.2. Общие компетенции:

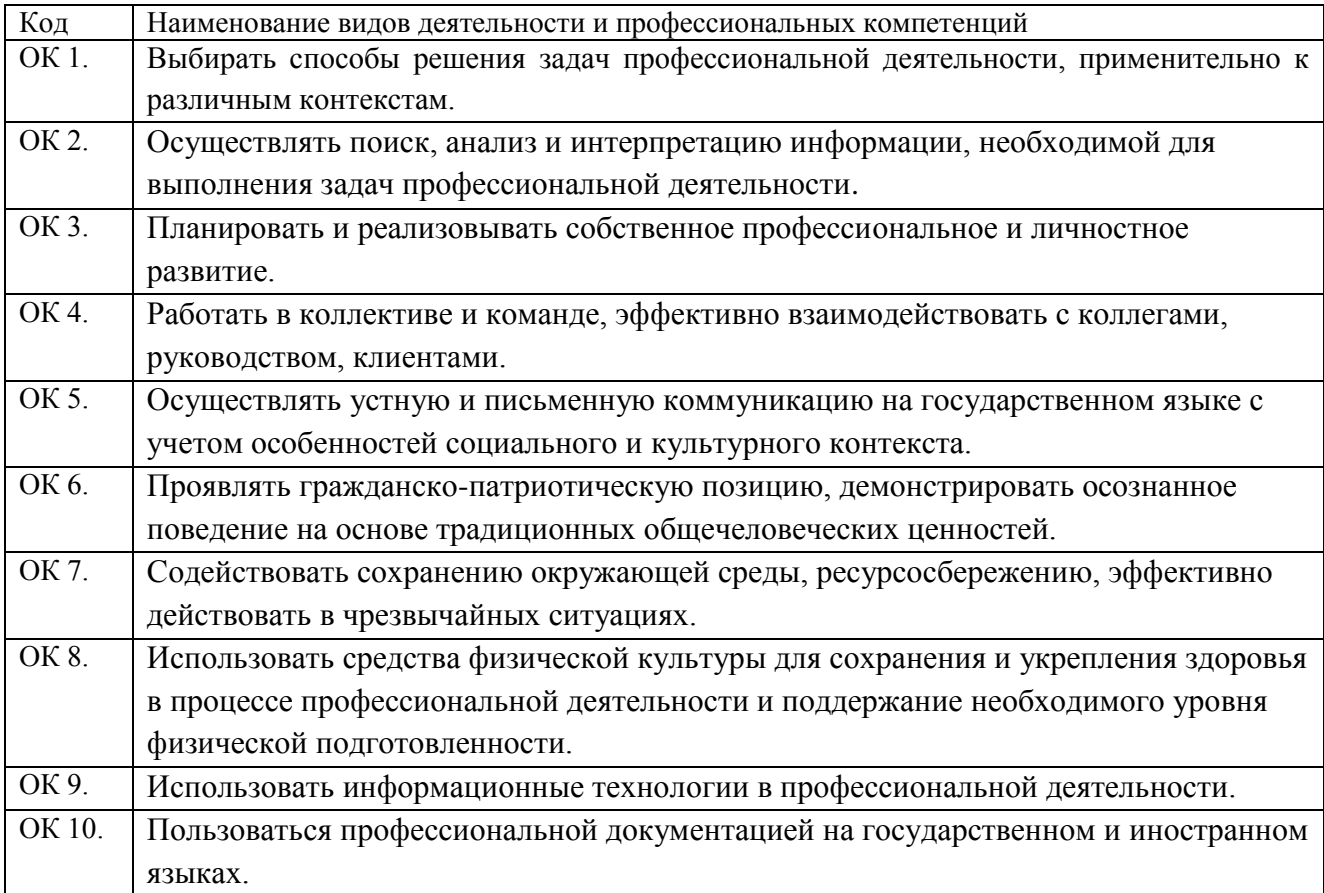

1.1.3. В результате освоения профессионального модуля студент должен:

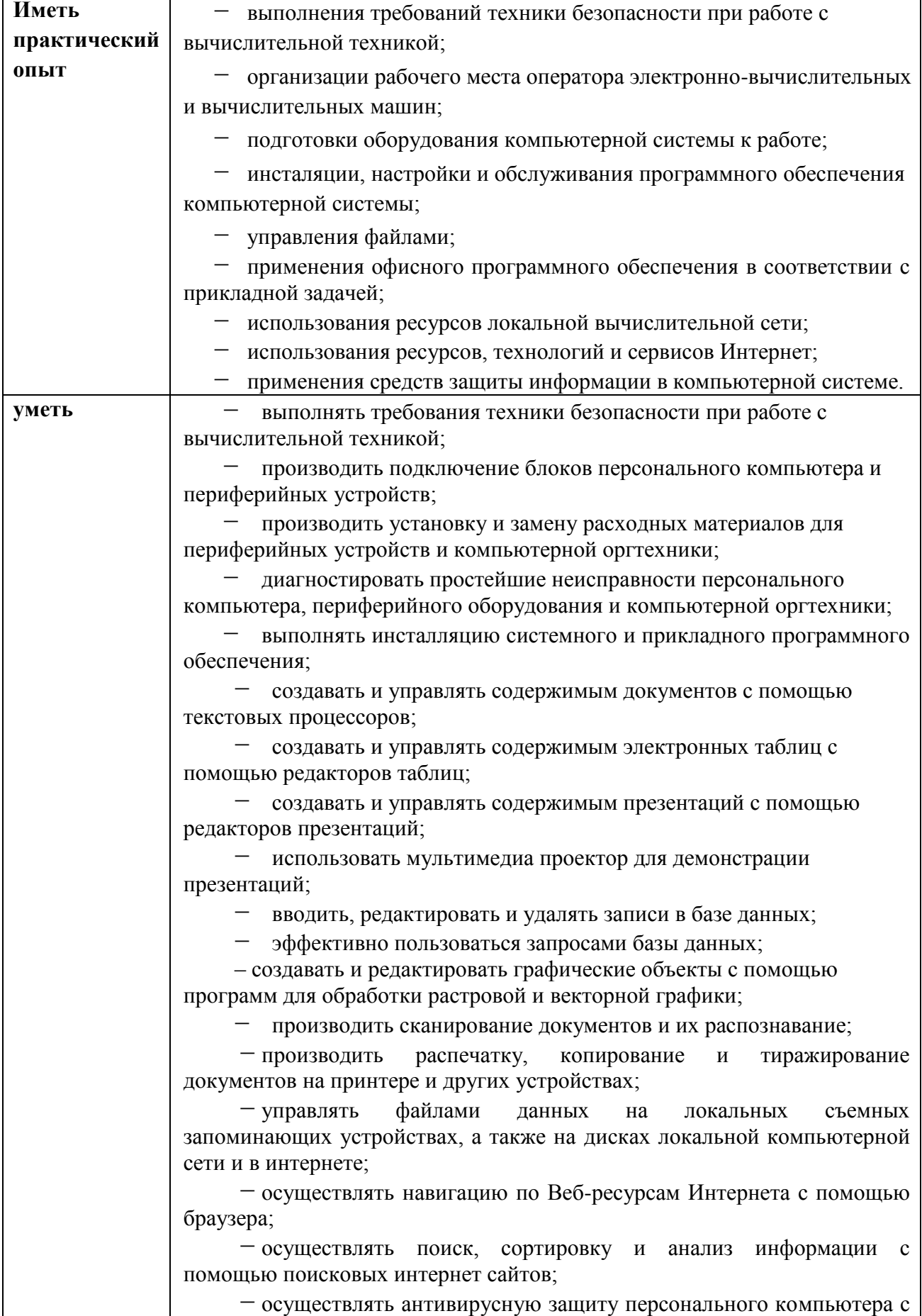

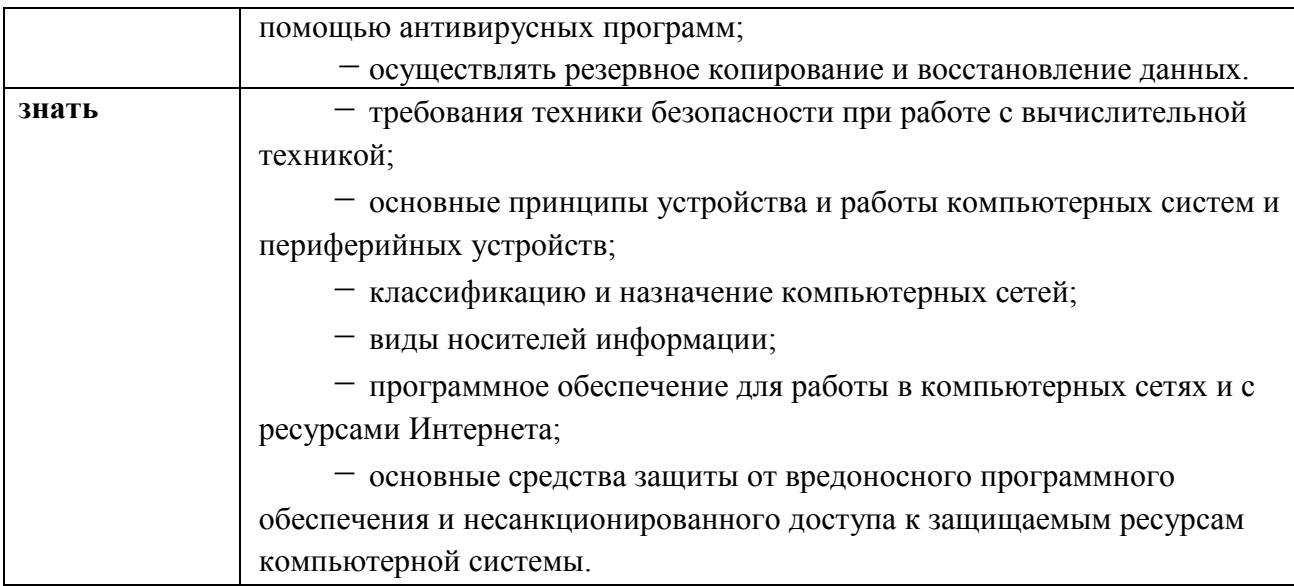

### **1.2. Количество часов, отводимое на освоение профессионального модуля**

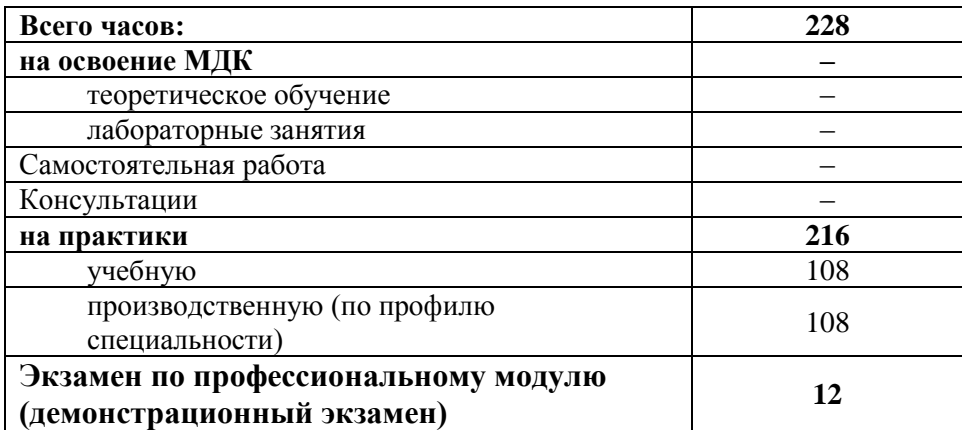

# *2.* **СТРУКТУРА И СОДЕЖАНИЕ УЧЕБНОЙ ДИСЦИПЛИНЫ**

# *2.1.* **Объем учебной дисциплины и виды учебной работы**

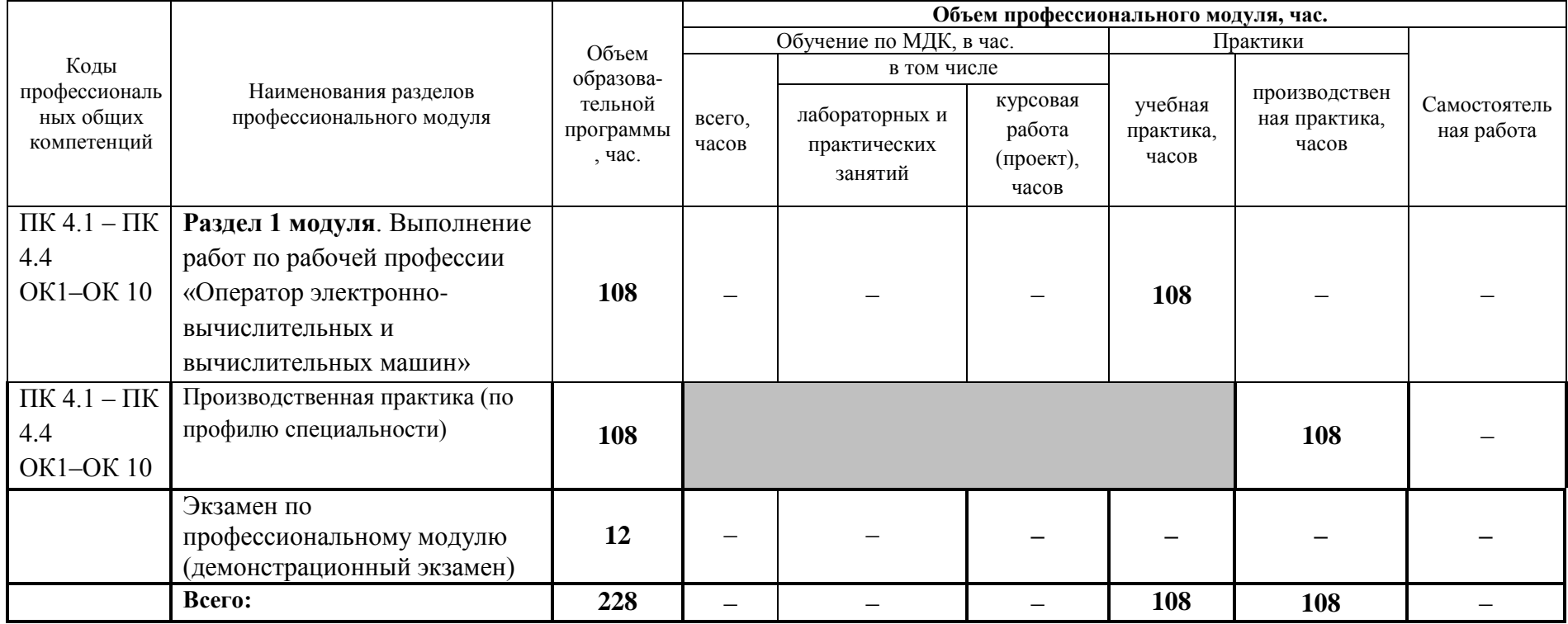

## **2.2. Тематический план и содержание учебной дисциплины**

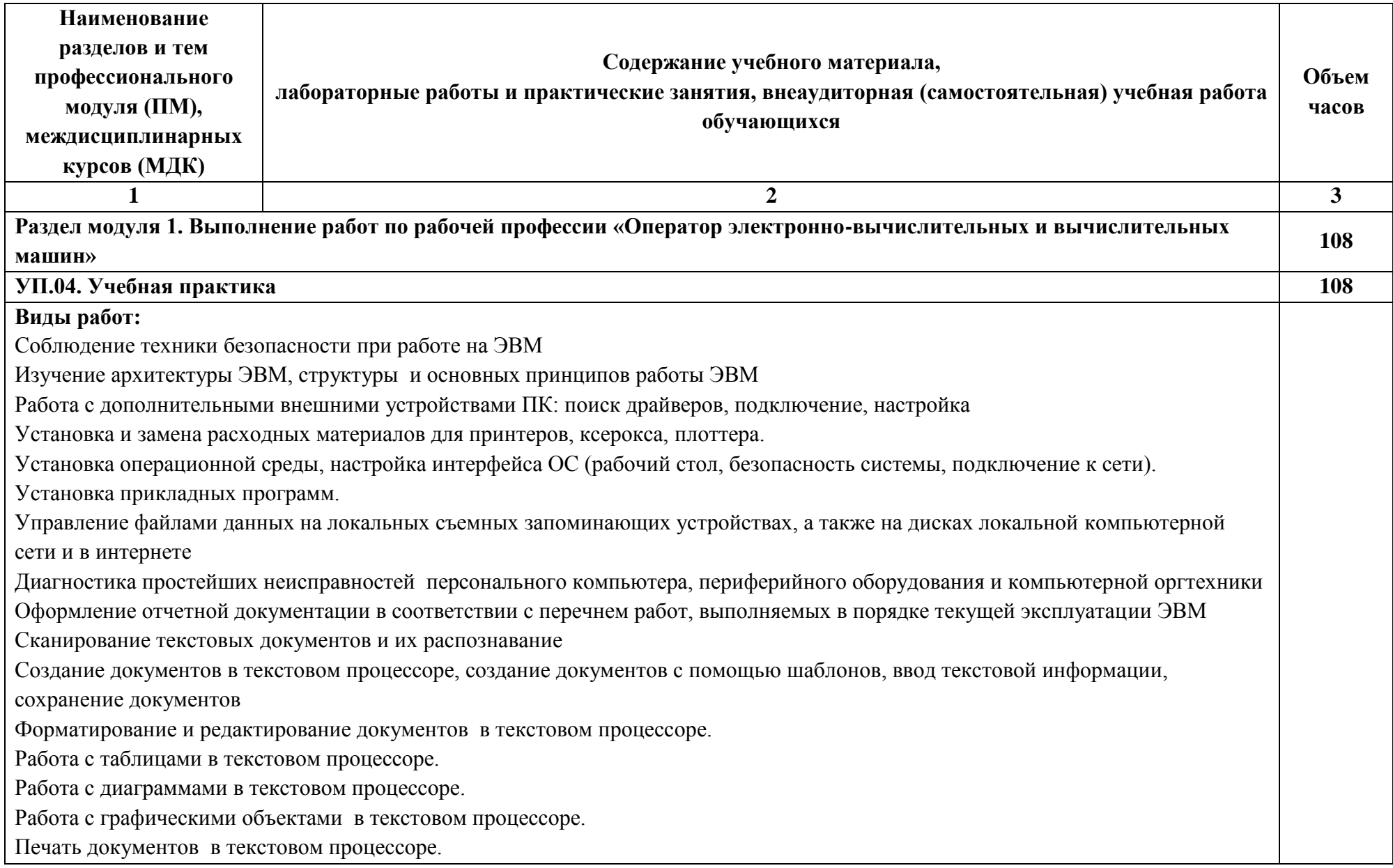

Создание и форматирование таблицы в редакторе электронных таблиц Вычисление с помощью формул в электронной таблице Работа со встроенными функциями в электронной таблице Работа со списками в электронной таблице Создание форм для ввода данных в таблицы Создание и работа с диаграммами и графиками Обмен данными между текстовым процессором и электронной таблицей Построение презентации различными способами Обработка объектов слайдов презентации Настройка анимации объектов Настройка показа и демонстрация результатов работы средствами мультимедиа Ввод данных в таблицы базы данных Создание простых запросов без параметров и с параметрами. Создание отчетов. Рисование объектов средствами графического редактора. Работа с заливками и контурами в программе векторной графики. Работа с текстом в программе векторной графики. Работа с эффектами программе векторной графики. Вставка и редактирование готового изображения с использованием программ растровой графики. Работа с цветом с использованием программ растрой графики. Работа со слоями с использованием программ растрой графики. Работа со спецэффектами с использованием программ растровой графики. Создание и обмен письмами электронной почты. Навигация по Веб-ресурсам Интернета с помощью программы Веб-браузера. Поиск, сортировка и анализ информации с помощью поисковых интернет сайтов. Пересылка и публикация файлов данных в Интернете. Использование штатных средств защиты операционной системы и прикладных программ. Применение парольной защиты. Установка антивирусных программ, их настройка. Обновление базы. Выполнение архивирования данных. Выполнение резервного копирования и восстановления данных

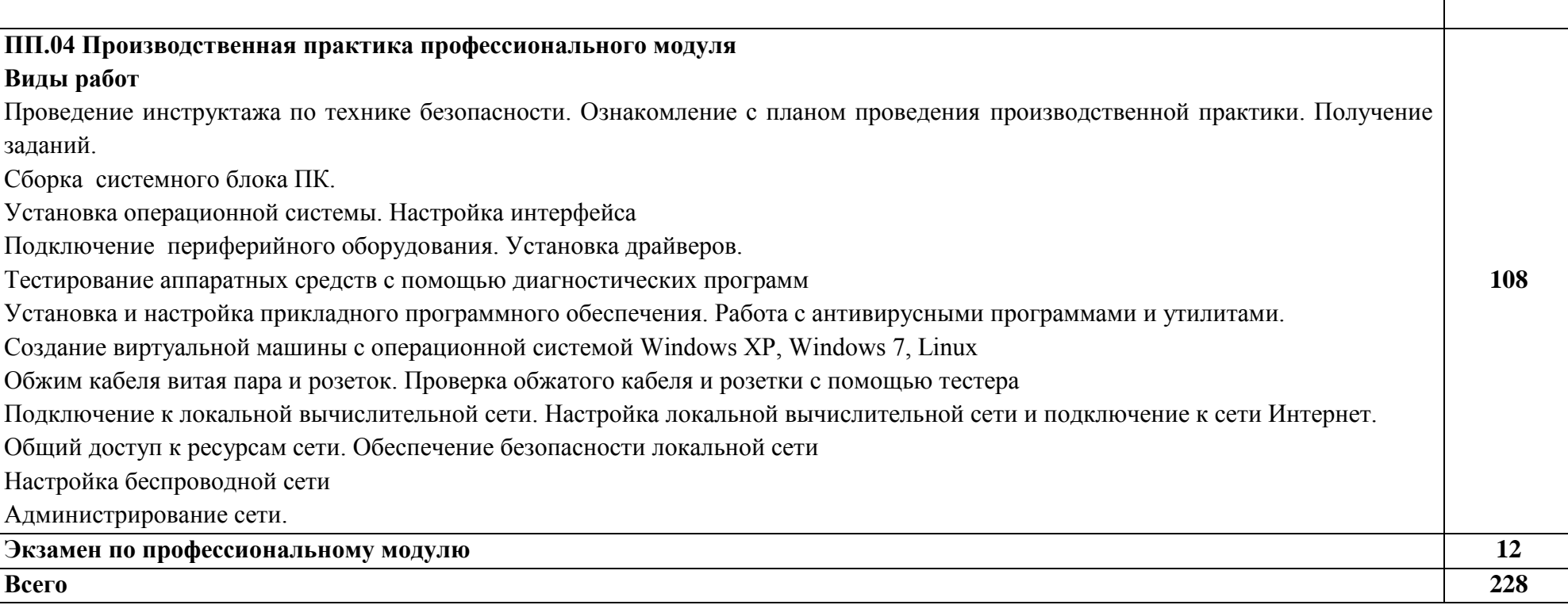

### **3. УСЛОВИЯ РЕАЛИЗАЦИИ ПРОГРАММЫ ПРОФЕССИОНАЛЬНОГО МОДУЛЯ**

### **3.1. Для реализации программы учебной дисциплины должны быть предусмотрены следующие специальные помещения:**

Реализация примерной программы модуля предполагает наличие аудиторий и лабораторий:.

№ 22. Лаборатория информационных технологий, программирования и баз данных. Лаборатория электронно-вычислительных машин. Оснащена информационными стендами, по 10 компьютеров на базе процессора DualCoreIntelCore i3, оперативной памятью 4ГБ и жестким диском 500 ГБ, локальной сетью с пропускной способностью 100 Мбит/с, операционная система Windows 7 (32-bit) учебной доской, учебно-методическими пособиями, наглядными пособиями, стульями на 1 ученика 1 стул, столами 1 шт. на 2 человек,

медиатекой (мультимедиа разработки и презентации к урокам); дидактическими материалами; персональным компьютером с лицензионным программным обеспечением;

мультимедиа проектором;

калькуляторами; интерактивной доской

рабочими местами на базе вычислительной техники по одному рабочему месту на обучающегося, подключенными к локальной вычислительной сети и сети «Интернет»;

программным обеспечением сетевого оборудования; инструментальной средой программирования;

пакетом прикладных программ.

### **3.2. Информационное обеспечение обучения: перечень рекомендуемых учебных изданий, интернет-ресурсов, дополнительной литературы, периодических изданий, программного обеспечения.**

#### **3.2.1 Основная литература**

1. Мамонова, Т. Е. Информационные технологии. Лабораторный практикум : учебное пособие для среднего профессионального образования / Т. Е. Мамонова. — Москва : Издательство Юрайт, 2020. — 178 с. — (Профессиональное образование). — ISBN 978-5-534-07791-9. — Текст : электронный // ЭБС Юрайт [сайт]. — URL: <https://urait.ru/bcode/455793> (дата обращения: 17.02.2021).

2. Журавлева, Т. Ю. Практикум по дисциплине «Операционные системы» : автоматизированный практикум / Т. Ю. Журавлева. — Саратов : Вузовское образование, 2014. — 40 c. — ISBN 2227-8397. — Текст : электронный // Электронно-библиотечная система IPR BOOKS : [сайт]. — URL: http://www.iprbookshop.ru/20692.html (дата обращения: 12.02.2021). — Режим доступа: для авторизир. Пользователей

3. Замятина, О. М. Инфокоммуникационные системы и сети. Основы моделирования : учебное пособие для среднего профессионального образования / О. М. Замятина. — Москва : Издательство Юрайт, 2020. — 159 с. — (Профессиональное образование). — ISBN 978-5-534-10682-4. — Текст : электронный // ЭБС Юрайт [сайт]. — URL: <https://urait.ru/bcode/456799> (дата обращения: 17.02.2021).

4. Толстобров, А. П. Архитектура ЭВМ : учебное пособие для среднего профессионального образования / А. П. Толстобров. — 2-е изд., испр. и доп. — Москва :

Издательство Юрайт, 2020. — 154 с. — (Профессиональное образование). — ISBN 978-5- 534-13398-1. — Текст : электронный // ЭБС Юрайт [сайт]. — URL: <https://urait.ru/bcode/459009> (дата обращения: 17.02.2021).

#### **3.2.2 Дополнительная литература**

5. Филиппов, М. В. Операционные системы : учебно-методическое пособие / М. В. Филиппов, Д. В. Завьялов. — Волгоград : Волгоградский институт бизнеса, 2014. — 163 c. — ISBN 2227-8397. — Текст : электронный // Электронно-библиотечная система IPR BOOKS : [сайт]. — URL: http://www.iprbookshop.ru/56020.html (дата обращения: 12.02.2021). — Режим доступа: для авторизир. Пользователей

6. Новожилов, О. П. Архитектура компьютерных систем в 2 ч. Часть 2 : учебное пособие для среднего профессионального образования / О. П. Новожилов. — Москва : Издательство Юрайт, 2020. — 246 с. — (Профессиональное образование). — ISBN 978-5- 534-10301-4. — Текст : электронный // ЭБС Юрайт [сайт]. URL: <https://urait.ru/bcode/456522> (дата обращения: 17.02.2021).

### **3.2.4 Перечень ресурсов информационно-телекоммуникационной сети «Интернет» (далее – сеть «Интернет»), необходимых для освоения дисциплины**

- 1. Информационный портал по безопасности [www.SecurityLab.ru.](http://www.securitylab.ru/)
- 2. Образовательные порталы по различным направлениям образования и тематике http://depobr.gov35.ru/
- 3. Сайт Научной электронной библиотеки [www.elibrary.ru](http://www.elibrary.ru/)
- 4. Справочно-правовая система «Гарант» » [www.garant.ru](http://www.garant.ru/)
- 5. Справочно-правовая система «Консультант Плюс» [www.consultant.ru](http://www.consultant.ru/)
- 6. Федеральный портал «Информационно-коммуникационные технологии в образовании» htpp\[\:www.ict.edu.ru](http://www.ict.edu.ru/)
- 7. Федеральный портал «Российское образование [www.edu.ru](http://www.edu.ru/)

## **1. КОНТРОЛЬ И ОЦЕНКА РЕЗУЛЬТАТОВ ОСВОЕНИЯ ПРОФЕССИОНАЛЬНОГО МОДУЛЯ**

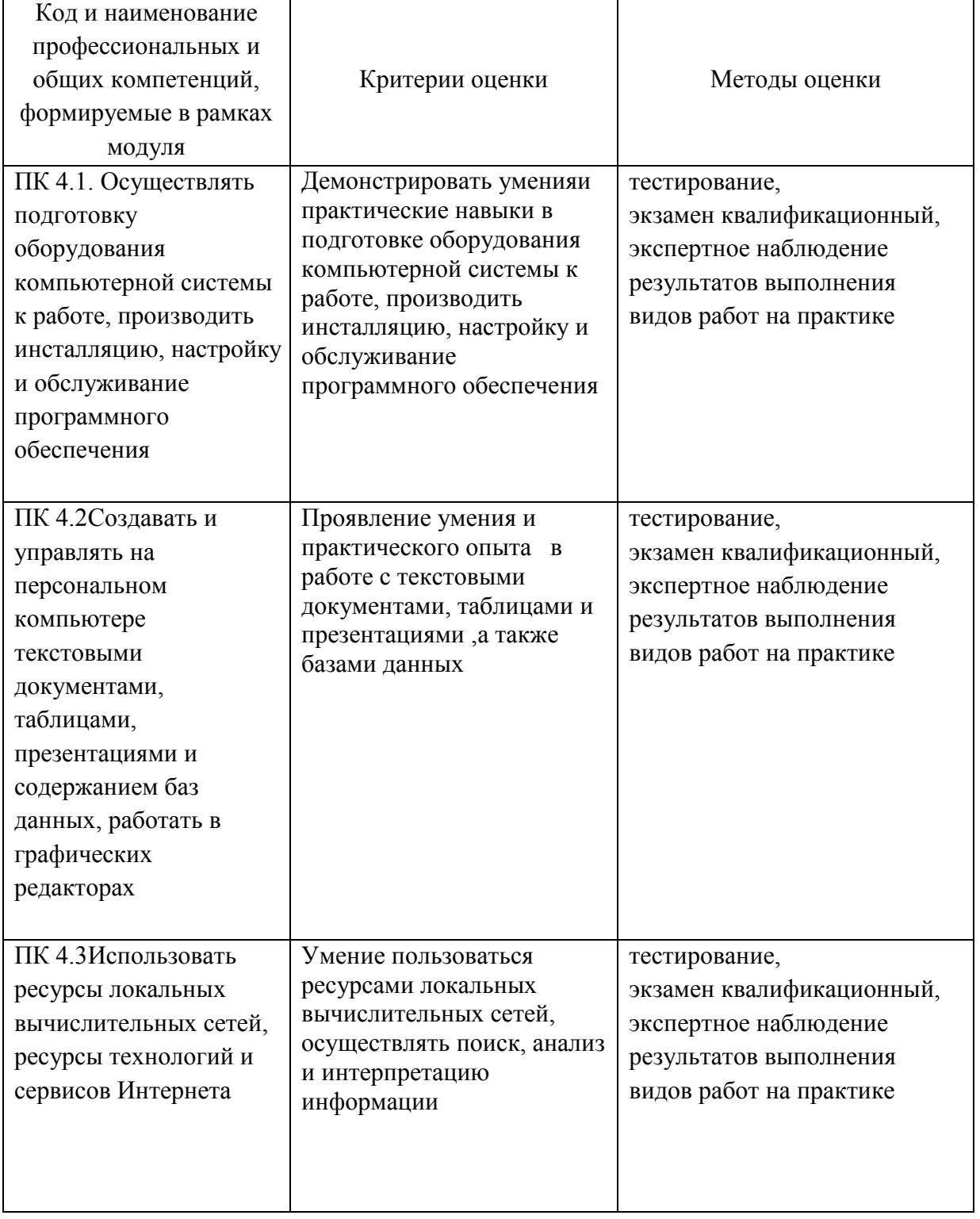

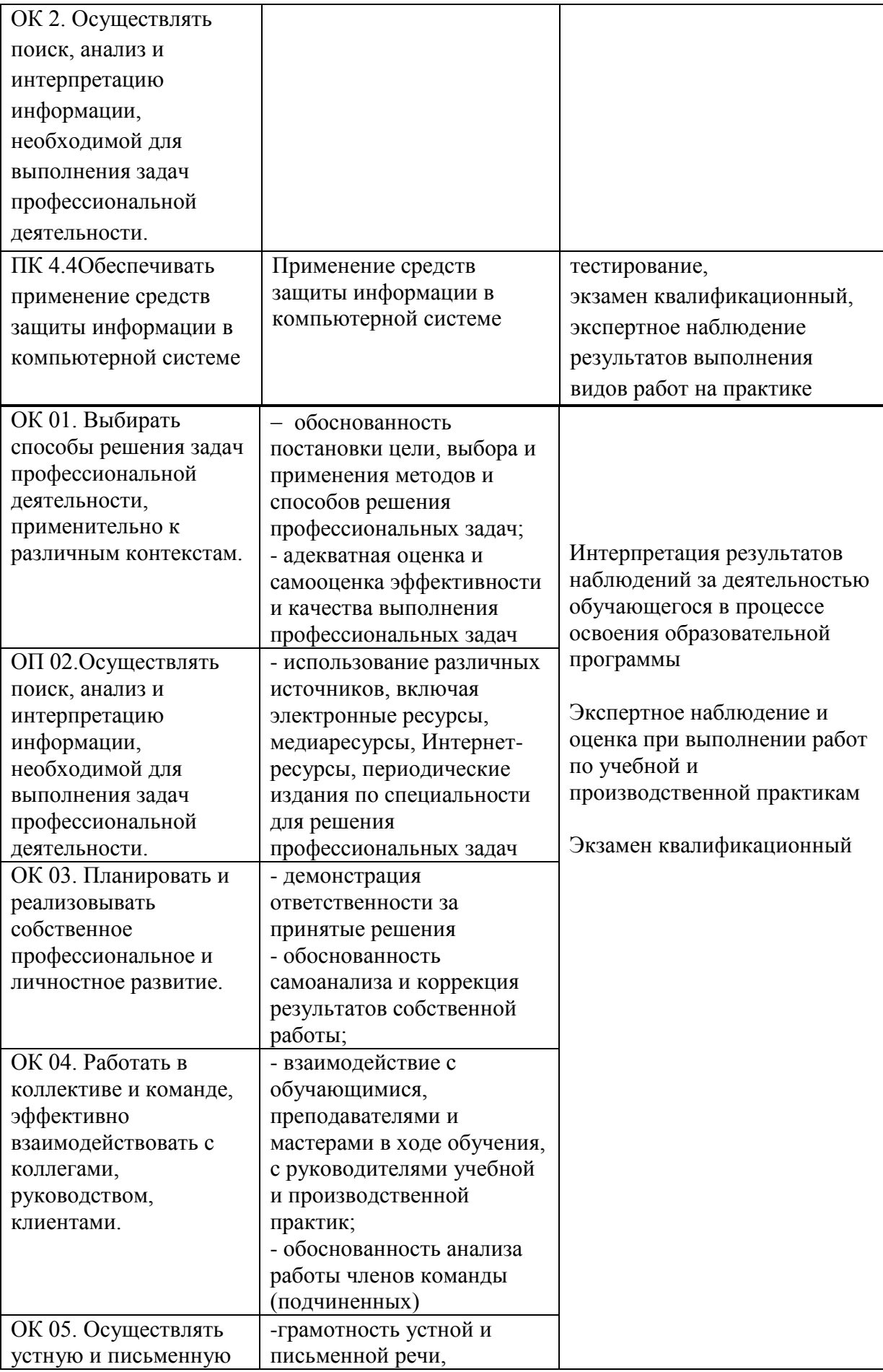

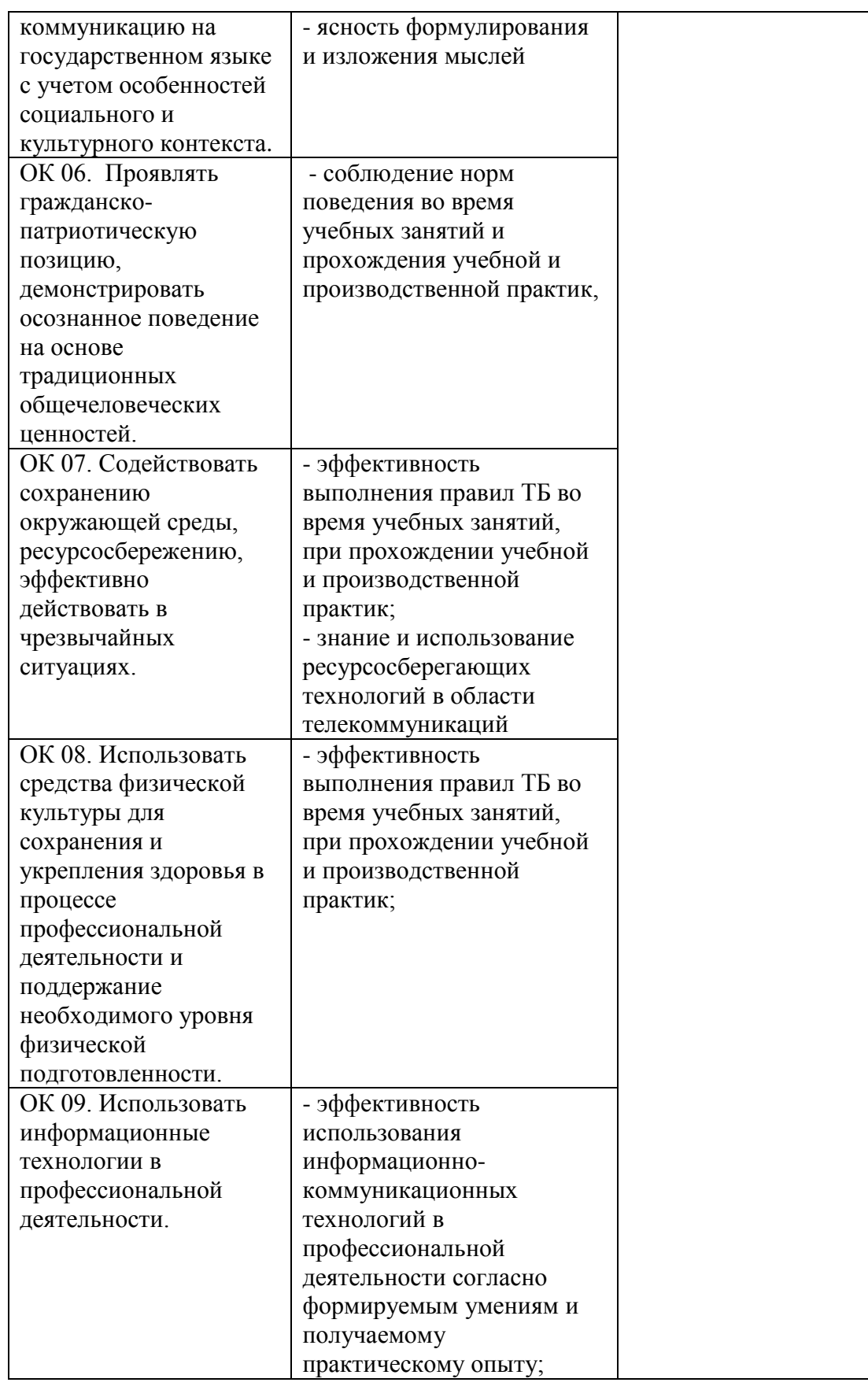

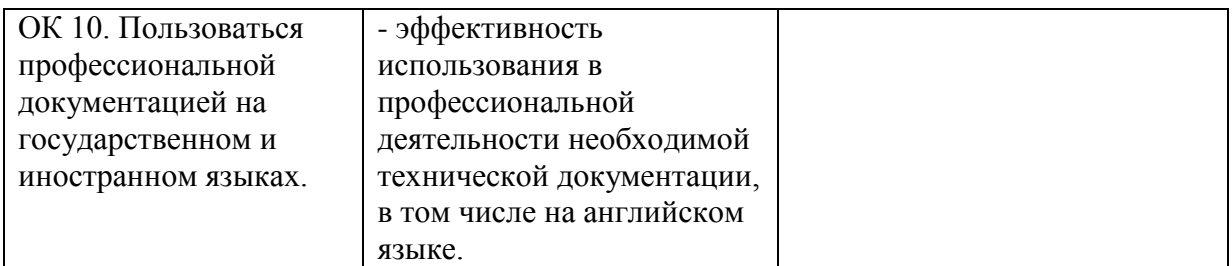